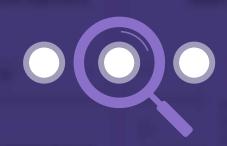

## Group Explorer

Making the most of Office 365 collaboration

A real time-saver, this powerful tool is your launchpad to all of your collaboration groups across Microsoft Office 365. Whether the collaboration group was created within Outlook, SharePoint, Planner, Yammer or Microsoft Teams, find it and get to it from here.

# Explore, engage and experience O365 collaboration with Group Explorer.

Using clever Microsoft Graph and Machine Learning technology and targeting enterprises that are adopting the Microsoft Office 365 suite, Group Explorer saves each user many five minutes every day.

### **How it works**

You make a small change in your Azure AD to allow access and we do the rest. Since the product is cloud based, you can access it through the web and through any number of device types (e.g. desktop, laptop, tablets, and smartphone devices) that you choose.

## What you'll get

#### **Explore**

Search for Office 365 Groups or members • Find groups that you are not a member of • Switch seamlessly between Office 365 tenants.\*

#### **Engage**

Just want to "dip in" to the group without launching the native app? GX lets you do just that • Jump straight into the SharePoint site or document library • Go directly to OneNote or Planner • Request to subscribe or join groups of interest.

#### **Experience**

Or, if you want to enjoy the full, rich Office 365 experience just click on a tile and go.

## What it means for you

#### **Encourage Collaboration**

Engage directly with the Office 365 Group, Team or Yammer site from a single launch pad • Improve collaboration times across your workforce.

#### **Reduce Pressure on IT**

Move from "manage and contain" to "encourage and monitor" • Avoid group duplication • Know who has access to what.

### **Save Everybody 5 Minutes**

Make it simple to find the right group at the right time • Maintain consistent UI • Avoid searching across multiple platforms.

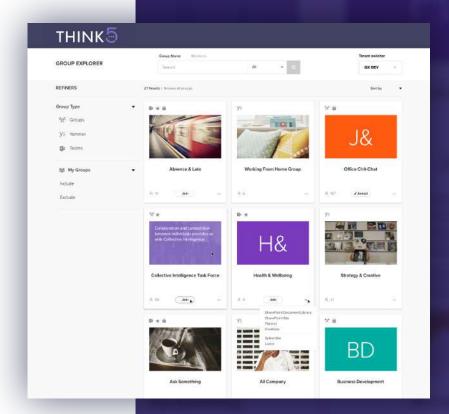

## Let's chat

Find out what Group Explorer can do for you. Get in touch and we'll be happy to give you the guided tour.

www.think-5.com/demo

+44 (0)20 33 769 500